## **Animal Model – viz přednáška č. 10**

Odhad PH pomocí animal modelu pro mléčnou užitkovost dojnic a jejich otců. Modelová rovnice nabývá konkrétní podoby podle toho, jaké efekty při odhadu PH zohledníme – výpočet BLUP se liší v každé zemi, podle živočišného druhu, plemene, kontroly užitkovosti, apod.

**Př.:** Předpokládáme, že naměřená užitkovost krávy je ovlivněna jen stádem, ve kterém je chována, věkem (tj. pořadím laktace) a genotypem (tj. jedincem se svou jedinečnou genetickou výbavou).

Data:

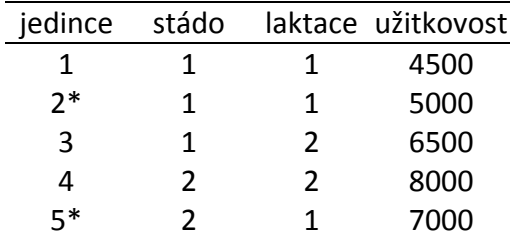

V 1. stádě jsou tři dojnice, z toho dvě jsou na první laktaci a jedna na druhé laktaci. Ve 2. stádě jsou dvě krávy, jedna na první a dvě na druhé laktaci. Podle původu víme, že dojnice č. 2 a 5 mají společného otce\* – jsou tedy polosestry. Jiné příbuzenské vztahy nejsou známy. V populaci byl odhadnuta hodnota koeficientu heritability  $h^2 = 0.25$ .

a) modelová rovnice:  $y_{ijkl} = S_i + L_i + u_k + e_{ijkl}$ 

y – naměřená užitkovost dojnice S – pevný efekt stáda (1. a 2. stádo) L – pevný efekt pořadí laktace (1. a 2. laktace) u – náhodný efekt jedince e – náhodné vlivy dalších nekontrolovatelných faktorů b) maticový zápis: **y** = **Xb** +**Zu** + **e y** – vektor s hodnotami užitkovostí dojnic **X** – designován matice pro pevné efekty (S a L) **b** – vektor řešení odhadu středních hodnot pevných efektů **Z** ‐ designová matice pro náhodné efekty (jedinec) **u** – vektor řešení odhadu náhodných efektů (~ **plemenná hodnota**) **e** – vektor náhodných vlivů

c) Odvozená soustava normálních rovnic smíšeného modelu:

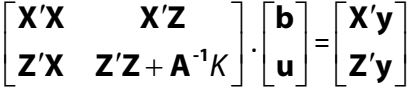

Odhadněte střední hodnoty pevných efektů stáda a pořadí laktace a plemennou hodnotu pro všechny dojnice a otce.

**A** – aditivně genetická matice příbuznosti

$$
K=\frac{1-h^2}{h^2}
$$

Doc. Ing. Tomáš Urban, Ph.D. UMFGZ MENDELU v Brně urban@mendelu.cz

## **Řešení:**

```
> X1 \leftarrow matrix(c(1,1,1,0,0,0,0,0,1,1),5)> X1 
           [1, 1] [1, 2]\begin{bmatrix} 1, \\ 2, \\ 1 \end{bmatrix} 1 0
\begin{bmatrix} 2, \\ 1 & 1 \\ 0 & 1 \end{bmatrix}\begin{bmatrix} 3, & 1 & 0 \\ 4, & 0 & 1 \end{bmatrix}\begin{bmatrix} 4 \\ 1 \end{bmatrix} 0 1<br>
\begin{bmatrix} 5 \\ 1 \end{bmatrix} 0 1
[5, 1]> X2 \le - matrix(c(1,1,0,0,1,0,0,1,1,0),5)
> X2 
\begin{bmatrix} 1,1 & 1 \\ 1, & 1 \end{bmatrix}\begin{array}{ccc} 1 & & 0 \\ 1 & & 0 \end{array}\begin{bmatrix} 2, & 1 & 1 \\ 3, & 1 & 0 \end{bmatrix}[3,] 0 1<br>[4,] 0 1[4,] 0 1<br>[5,] 1 0[5,]> X <- cbind(X1,X2)
> X 
           [,1] [,2] [,3] [,4] 
\begin{bmatrix} 1, \\ 1, \\ 2, \\ 1 \end{bmatrix} 1 0 1 0<br>\begin{bmatrix} 2, \\ 1, \\ 0, \\ 1 \end{bmatrix} 1 0
\begin{bmatrix} 2, & 1 & 1 & 0 & 1 & 0 \\ 3, & 1 & 0 & 0 & 1 \\ 4, & 0 & 1 & 0 & 1 \end{bmatrix}[3,] 1 0 0 1 
 [4,] 0 1 0 1 
[5,] 0 1 1 0> A < -matrix(c(1,0,0,0,0,0,0,1,0,0,0.25,0.5,0,0,1,0,0,0,0,0,0,1,0,0,0,0.25,0,0,1,0.5,0,0.
5,0,0,0.5,1),6) 
> A 
          [1] [72] [73] [74] [75] [76]\begin{array}{ccccccccc} [1,] & & 1 & 0.00 & & 0 & & 0 & 0.00 & 0.0 \\ [2,] & & 0 & 1.00 & & 0 & & 0 & 0.25 & 0.5 \end{array}[2,] 0 1.00 0 0 0.25 0.5<br>
[3,] 0 0.00 1 0 0.00 0.0
                \begin{array}{cccccc} 0 & 0.00 & & 1 & & 0 & 0.00 \\ 0 & 0.00 & & 0 & & 1 & 0.00 \end{array}[4,] 0 0.00 0 1 0.00 0.0<br>
[5,] 0 0.25 0 0 1.00 0.5
\begin{bmatrix} 5,1 & 0 & 0.25 & 0 & 0 & 1.00 & 0.5 \\ 6,1 & 0 & 0.50 & 0 & 0 & 0.50 & 1.0 \end{bmatrix}[0, 0, 0.50, 1.0]> y \le - matrix (c(4500,5000,6500,8000,7000),5,1)
> \, \rm X[,1][1, 1, 4500][2,] 5000 
[3,] 6500 
[4,] 8000 
[5,] 7000 
> h2 < -0.25> K < - (1-h2)/h2> K[1] 3 
> Z < - diag(1.5)
> 7\begin{bmatrix} 1 & 1 & 1 & 2 & 1 & 3 & 1 & 4 & 1 & 5 \ 1 & 1 & 1 & 0 & 0 & 0 & 0 \end{bmatrix}\begin{array}{ccccccc} 1 & 0 & 0 & 0 & 0 \\ 0 & 1 & 0 & 0 & 0 \end{array}\begin{bmatrix} 2, & 0 & 1 & 0 & 0 & 0 \\ 13, & 0 & 0 & 1 & 0 & 0 \\ 0 & 0 & 0 & 1 & 0 & 0 \\ 0 & 0 & 0 & 0 & 0 & 0 \\ 0 & 0 & 0 & 0 & 0 & 0 \\ 0 & 0 & 0 & 0 & 0 & 0 \\ 0 & 0 & 0 & 0 & 0 & 0 \\ 0 & 0 & 0 & 0 & 0 & 0 \\ 0 & 0 & 0 & 0 & 0 & 0 \\ 0 & 0 & 0 & 0 & 0 & 0 \\ 0 & 0 & 0 & 0 & 0 & 0 \\ 0 & 0 & 0 & 0 & \begin{matrix}0&0\end{matrix}[4,] 0 0 0 1 0 
[5,] 0 0> XX <- t(X) * * X> XX
          \begin{bmatrix} 1 & 1 & 2 & 1 \\ 3 & 0 & 2 & 1 \end{bmatrix}\begin{bmatrix} 1, & 3 & 0 & 2 & 1 \\ 2, & 0 & 2 & 1 & 1 \end{bmatrix}\begin{bmatrix} 2, & 0 & 2 & 1 & 1 \\ 3, & 2 & 1 & 3 & 0 \end{bmatrix}\begin{bmatrix} 3, & 2 & 1 & 3 & 0 \\ 4, & 1 & 1 & 1 & 0 & 2 \end{bmatrix}[4, 1]
```
 $> XZ < - t(X)$ %\*%Z > XZ  $\begin{bmatrix} 1 & 1 & 1 \\ 1 & 1 & 1 \end{bmatrix}$   $\begin{bmatrix} 1 & 3 \\ 1 & 1 \end{bmatrix}$   $\begin{bmatrix} 1 & 4 \\ 0 & 0 \end{bmatrix}$  $\begin{bmatrix} 1, \\ 1, \\ 2, \\ 0 \end{bmatrix}$   $\begin{bmatrix} 1 & 1 & 1 & 0 & 0 \\ 0 & 0 & 0 & 1 & 1 \end{bmatrix}$  $[2,]$  $[3, 1 1 0 0 1$ <br> $[4, 1 0 0 1 1 0$  $[4,]$  $>$  ZX <- t(Z)  $*$   $*$  $> 2X$  $[1] [72] [73] [74]$  $\begin{bmatrix} 1, \\ 1, \\ 2, \\ 1 \end{bmatrix}$  1 0 1 0<br> $\begin{bmatrix} 1 & 0 & 1 & 0 \\ 1 & 0 & 1 & 0 \\ 0 & 1 & 0 & 0 \\ 0 & 0 & 0 & 0 \\ 0 & 0 & 0 & 0 \\ 0 & 0 & 0 & 0 \\ 0 & 0 & 0 & 0 \\ 0 & 0 & 0 & 0 \\ 0 & 0 & 0 & 0 \\ 0 & 0 & 0 & 0 \\ 0 & 0 & 0 & 0 \\ 0 & 0 & 0 & 0 \\ 0 & 0 & 0 & 0 \\ 0 & 0 & 0 & 0 \\ 0 & 0 & 0 &$  $[2,] 1 0 1 0$ [3,] 1 0 0 1 [4,] 0 1 0 1 [5,] 0 1 1 0  $>$  ZZ  $<-$  t(Z)  $8*8Z$ > ZZ  $\begin{bmatrix} 1 \\ 1 \end{bmatrix}$   $\begin{bmatrix} 1 \\ 1 \end{bmatrix}$   $\begin{bmatrix} 2 \\ 1 \end{bmatrix}$   $\begin{bmatrix} 3 \\ 1 \end{bmatrix}$   $\begin{bmatrix} 4 \\ 1 \end{bmatrix}$   $\begin{bmatrix} 5 \\ 1 \end{bmatrix}$ <br> $\begin{bmatrix} 1 \\ 1 \end{bmatrix}$   $\begin{bmatrix} 1 \\ 1 \end{bmatrix}$   $\begin{bmatrix} 0 \\ 1 \end{bmatrix}$   $\begin{bmatrix} 0 \\ 0 \end{bmatrix}$   $\begin{bmatrix} 0 \\ 0 \end{bmatrix}$  [1,] 1 0 0 0 0 [2,] 0 1 0 0 0  $[3, 1 \t 0 \t 0 \t 1 \t 0 \t 0 \t 1 \t 0 \t 0 \t 1 \t 0$ [4,] 0 0 0 1 0<br>[5,] 0 0 0 0 1  $\begin{bmatrix}0\\0\end{bmatrix}$  $> AK <-$  K\*solve(A)  $>$  AK  $[ , 1 ]$  $[$ ,1]  $[$ ,2]  $[$ ,3]  $[$ ,4]  $[$ ,5]  $[$ ,6] [1,] 3 0.000000e+00 0 0 0.000000e+00 0  $[2,]$  0 4.000000e+00 0 0 1.665335e-16 -2 [3,] 0 0.000000e+00 3 0 0.000000e+00 0 [4,] 0 0.000000e+00 0 3 0.000000e+00 0 [5,] 0 8.881784e-17 0 0 4.000000e+00 -2  $[6,]$  0 -2.000000e+00 0 0 -2.000000e+00 5  $> AK < -$  round (AK) > AK [,1] [,2] [,3] [,4] [,5] [,6] [1,] 3 0 0 0 0 0  $[2,]$  0 4 0 0 0 -2  $\begin{bmatrix} 3, & 0 & 0 & 3 & 0 & 0 & 0 \\ 4, & 0 & 0 & 0 & 3 & 0 & 0 \end{bmatrix}$  $\begin{bmatrix} 1 & 0 & 0 & 0 & 3 & 0 & 0 \\ 1 & 0 & 0 & 0 & 0 & 4 & -2 \end{bmatrix}$  $\begin{array}{ccccccc} 0 & 0 & 0 & 0 & 4 & -2 \\ 0 & -2 & 0 & 0 & -2 & 5 \end{array}$  $[6,]$  0 -2 0 0 -2 /\* Abychom mohli spojit matice ZZ(5x5) a AK (6x6) musíme přidat řádek a sloupec nul do matice ZZ, aby vznikla matice o rozměrech 6x6 Stejně musíme upravit i matice XZ (+ 1 sloupec nul) a ZX (+ 1 řádek nul) Přidáním nul se nic nemění – jen je pak možné spojit tyto submatice do matice levé strany LS \*/  $>$  ZO  $\leq$  matrix(c(0,0,0,0,0)) > ZO  $[,1]$  $\begin{bmatrix} 1, & 1 & 0 \\ 1, & 1 & 0 \\ 1, & 1 & 0 \end{bmatrix}$  $\begin{bmatrix} 2,1 & 0 \\ 3,1 & 0 \end{bmatrix}$  $\begin{bmatrix} 3, & 1 & 0 \\ 4, & 1 & 0 \end{bmatrix}$  $\begin{bmatrix} 4 \\ 15 \\ 1 \end{bmatrix}$  0  $[5,]$  $> 221 < -$  cbind(ZZ,ZO) > ZZ1  $\begin{bmatrix} 1,1 & 1,2 & 1,3 & 1,4 & 1,5 \\ 1,1 & 1 & 0 & 0 & 0 & 0 \end{bmatrix}$  $\begin{array}{ccccccc} 1 & 0 & 0 & 0 & 0 & 0 \\ 0 & 1 & 0 & 0 & 0 & 0 \end{array}$  $\begin{bmatrix} 2, & 0 & 1 & 0 & 0 & 0 & 0 \\ 3, & 0 & 0 & 1 & 0 & 0 & 0 \\ 0 & 0 & 0 & 0 & 0 & 0 & 0 \\ 0 & 0 & 0 & 0 & 0 & 0 & 0 \\ 0 & 0 & 0 & 0 & 0 & 0 & 0 \\ 0 & 0 & 0 & 0 & 0 & 0 & 0 \\ 0 & 0 & 0 & 0 & 0 & 0 & 0 \\ 0 & 0 & 0 & 0 & 0 & 0 & 0 \\ 0 & 0 & 0 & 0 & 0 & 0 & 0 \\ 0 & 0 & 0 & 0 & 0 & 0 & 0 \\ 0$ [3,] 0 0 1 0 0 0 [4,] 0 0 0 1 0 0 [5,] 0 0 0 0 1 0

 $>$  ZO1  $\leq$  matrix(c(0,0,0,0,0,0),1,6) > ZO1 [,1] [,2] [,3] [,4] [,5] [,6] [1,] 0 0 0 0 0 0  $>$  ZZ2  $\le$  rbind(ZZ1,Z01) > ZZ2 [,1] [,2] [,3] [,4] [,5] [,6] [1,] 1 0 0 0 0 0 [2,] 0 1 0 0 0 0 [3,] 0 0 1 0 0 0 [4,] 0 0 0 1 0 0  $\begin{array}{ccccccc} 0 & 0 & 0 & 0 & 1 & 0 \\ 0 & 0 & 0 & 0 & 0 & 0 \end{array}$  $[6,]$ > XZ0 <- cbind(XZ, matrix(c(0,0,0,0))) > XZ0  $\begin{bmatrix} 1,1 & 2 & 1 \\ 0,2 & 1 & 1 \end{bmatrix}$   $\begin{bmatrix} 1,3 & 1 \\ 0,4 & 1 \end{bmatrix}$   $\begin{bmatrix} 1,5 & 1 \\ 0,6 & 0 \end{bmatrix}$  $\begin{array}{ccccccccc} & 1 & & 1 & & 1 & & 0 & & 0 & & 0 \\ & 0 & & 0 & & 0 & & 1 & & 1 & & 0 \end{array}$  $[2, 1 \ 0 \ 0 \ 0 \ 1$ <br> $[3, 1 \ 1 \ 1 \ 0 \ 0]$  $\begin{bmatrix} 3, & 1 & 1 & 0 & 0 & 1 & 0 \\ 4, & 0 & 0 & 1 & 1 & 0 & 0 \end{bmatrix}$  $\begin{matrix}0&0\end{matrix}$  $>$  ZX0  $\leq$  rbind(ZX, matrix(c(0,0,0,0),1,4))  $> 7x0$  $\begin{bmatrix} 1 \\ 1 \\ 1 \end{bmatrix}$   $\begin{bmatrix} 1 \\ 1 \\ 0 \end{bmatrix}$   $\begin{bmatrix} 2 \\ 1 \\ 0 \\ 1 \end{bmatrix}$   $\begin{bmatrix} 3 \\ 1 \\ 0 \\ 1 \end{bmatrix}$   $\begin{bmatrix} 4 \\ 1 \\ 0 \\ 1 \end{bmatrix}$  $\begin{array}{ccccccccc} & 1 & & 0 & & 1 & & 0 \\ & & 1 & & 0 & & 1 & & 0 \end{array}$  $\begin{bmatrix} 2, \\ 3, \\ 1 \end{bmatrix} \quad \begin{bmatrix} 1 & 0 & 1 & 0 \\ 1 & 0 & 0 & 1 \\ 1 & 0 & 0 & 1 \end{bmatrix}$  $\begin{array}{ccccccccc}\n1 & 0 & 0 & 1 \\
0 & 1 & 0 & 1\n\end{array}$  $[4,]$ [5,] 0 1 1 0 [6,] 0 0 0 0  $>$  ZZAK  $<-$  ZZ2+AK > ZZAK  $\begin{bmatrix} 1 \\ 1 \\ 4 \end{bmatrix}$   $\begin{bmatrix} 2 \\ 1 \\ 0 \end{bmatrix}$   $\begin{bmatrix} 3 \\ 1 \\ 0 \end{bmatrix}$   $\begin{bmatrix} 4 \\ 1 \\ 0 \end{bmatrix}$   $\begin{bmatrix} 5 \\ 1 \\ 0 \end{bmatrix}$   $\begin{bmatrix} 6 \\ 1 \\ 0 \end{bmatrix}$ [1,] 4 0 0 0 0 0  $[2,] 0 5 0 0 0 -2$ [3,] 0 0 4 0 0 0 [4,] 0 0 0 4 0 0  $[5,] 0 0 0 0 5 -2$  $\begin{bmatrix} 14 & 1 & 3 & 3 & 3 \\ 5 & 1 & 0 & 0 & 0 & 0 \\ 6 & 1 & 0 & -2 & 0 & 0 & -2 \\ 5 & 1 & 0 & 0 & 0 & -2 \end{bmatrix}$  $>$  LS1  $<-$  cbind(XX, XZ0) > LS1  $\begin{array}{cccccccccccc} \texttt{[,1]} & \texttt{[,2]} & \texttt{[,3]} & \texttt{[,4]} & \texttt{[,5]} & \texttt{[,6]} & \texttt{[,7]} & \texttt{[,8]} & \texttt{[,9]} & \texttt{[,10]} \\ \texttt{[,1]} & \texttt{3} & \texttt{0} & \texttt{2} & \texttt{1} & \texttt{1} & \texttt{1} & \texttt{1} & \texttt{0} & \texttt{0} & \texttt{0} \end{array}$ [1,] 3 0 2 1 1 1 1 0 0 0 [2,] 0 2 1 1 0 0 0 1 1 0 [3,] 2 1 3 0 1 1 0 0 1 0  $[4,]$  1 1  $>$  LS2  $\leq$  cbind(ZX0,ZZAK)  $>$  LS2  $\begin{bmatrix} 1 \\ 1 \end{bmatrix}$   $\begin{bmatrix} 2 \\ 1 \end{bmatrix}$   $\begin{bmatrix} 3 \\ 1 \end{bmatrix}$   $\begin{bmatrix} 4 \\ 1 \end{bmatrix}$   $\begin{bmatrix} 5 \\ 1 \end{bmatrix}$   $\begin{bmatrix} 6 \\ 1 \end{bmatrix}$   $\begin{bmatrix} 7 \\ 1 \end{bmatrix}$   $\begin{bmatrix} 8 \\ 1 \end{bmatrix}$   $\begin{bmatrix} 9 \\ 1 \end{bmatrix}$   $\begin{bmatrix} 10 \\ 1 \end{bmatrix}$ [1,] 1 0 1 0 4 0 0 0 0 0<br>[2,] 1 0 1 0 0 5 0 0 0 -2  $[2,]$  1 0 1 0 0 5 0 0 0 -2 [3,] 1 0 0 1 0 0 4 0 0 0 [4,] 0 1 0 1 0 0 0 4 0 0 [5,] 0 1 1 0 0 0 0 0 5 -2 [6,] 0 0 0 0 0 -2 0 0 -2 5 > LS <- rbind(LS1,LS2) > LS  $[\begin{matrix}1,1\end{matrix}][7,2] [\begin{matrix}1,3\end{matrix}][7,3] [\begin{matrix}1,4\end{matrix}][7,5] [\begin{matrix}1,6\end{matrix}][7,7] [\begin{matrix}1,8\end{matrix}][7,8] [\begin{matrix}1,9\end{matrix}][7,10] [\begin{matrix}1,10\end{matrix}][7,1] [\begin{matrix}1,10\end{matrix}][7,1] [\begin{matrix}1,10\end{matrix}][7,1] [\begin{matrix}1,10\end{matrix}][7,1] [\begin{matrix}1,10\end{matrix}][7,1] [\begin{matrix}1,10\end{matrix}][7$  [1,] 3 0 2 1 1 1 1 0 0 0 [2,] 0 2 1 1 0 0 0 1 1 0 [3,] 2 1 3 0 1 1 0 0 1 0 [4,] 1 1 0 2 0 0 1 1 0 0 [5,] 1 0 1 0 4 0 0 0 0 0

[6,] 1 0 1 0 0 5 0 0 0 -2

 [7,] 1 0 0 1 0 0 4 0 0 0 [8,] 0 1 0 1 0 0 0 4 0 0 [9,] 0 1 1 0 0 0 0 0 5 -2  $[10,] 0 0 0 0 0 -2 0 0 -2 5$  $>$  Xy  $<-$  t(X)  $\frac{8*}{8}v$ > Xy  $[,1]$ [1,] 16000 [2,] 15000 [3,] 16500 [4,] 14500  $>$  Zy  $<-$  t(Z)  $*$  $*$ gy  $>$  Zy [,1] [1,] 4500 [2,] 5000 [3,] 6500 [4,] 8000 [5,] 7000 > PS <- rbind(Xy,Zy,matrix(c(0))) /\* rovněž u matice pravé strany musíme > Přidat nulu, aby vznikl vektor<br>
5.11 o 10 řádcích \*/  $\overline{\circ}$  10 řádcích \*/  $[1, 1, 16000]$  [2,] 15000 [3,] 16500 [4,] 14500 [5,] 4500 [6,] 5000 [7,] 6500 [8,] 8000  $[9,] 7000$ <br> $[10,] 0$  $[10,]$ > det <- round(det(LS)) > det  $[1] 0$ > bu <- solve(LS)%\*%PS Error in solve.default(LS) : system is computationally singular: reciprocal condition number = 1.33628e-17 /\* Protože determinant matice LS je roven nule, je tato matice singulární a nelze ji invertovat -> jedním z řešení je použít zobecněnou inverzi… **Je nutné si nahrát balíček MASS z nabídky: Packages -> Load Packages** \*/ > bu <- ginv(LS)%\*%PS > bu  $[1, 1 2302.23138]$ ~ odhadnutá odchylka stáda 1 [2,] 4229.74702 ~ odhadnutá odchylka stáda 2 (odchylka 1927) ~ odhadnutá odchylka 1. laktace [4,] 3984.01080 ~ odhadnutá odchylka 2. laktace (odchylka 1436)<br>[5,] -87.54974 ~ OPH krávy č. 1 [5,] **-87.54974 ~ OPH krávy č. 1** [6,] **47.47015 ~ OPH krávy č. 2** [6,] **47.47015**<br>[7,] **53.43945**<br>[8,] **-53.43945** [8,] **-53.43945 ~ OPH krávy č. 4**

 [9,] **61.96703 ~ OPH krávy č. 5** [10,] **43.77487 ~ OPH otce krav č. 2 a 5**

/\* Nebo dodám podmínky řešitelnosti: 1. sloupec matice LS zaměním za sloupec nul s jedničkou na prvním řádku a 2. sloupec budu porovnávat k prvnímu sloupci. \*/

/\* smažu 1. sloupec a vložím místo něj vektor (1,0,0,0,0,0,0,0,0,0), ke kterému budu porovnávat sloupec 2. \*/

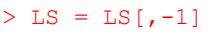

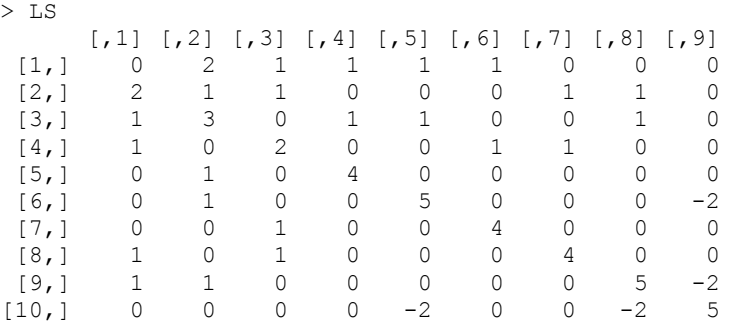

## > LSS <- cbind (matrix(c(1,0,0,0,0,0,0,0,0,0)),LS)  $> T.SS$

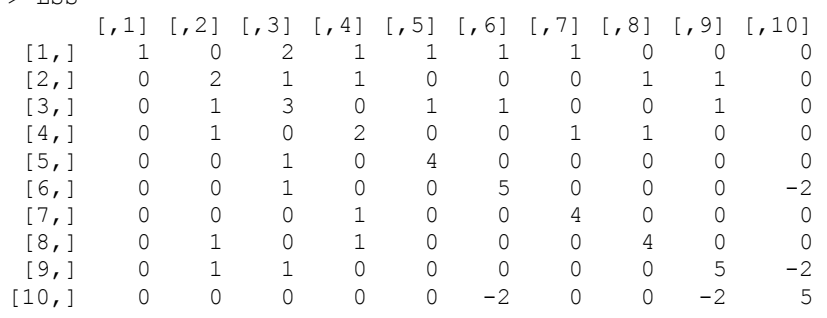

```
> bu <- solve(LSS)%*%PS 
> bu \leq round(bu)
> bu 
       [,1] 
[1,] 0 [2,] 1928 
 [3,] 4850 
 [4,] 6286 
[5,] -88
 [6,] 47 
[7,] 53
 [8,] -53 
[9, 1, 62][10,] 44 
> bu <- round(bu,2) /* zaokrouhlení na 2 desetinná místa */
> bu 
        \begin{bmatrix} 1 \\ 0 \\ 0 \\ 0 \end{bmatrix}[1,] [2,] 1927.52 
 [3,] 4850.20
 [4,] 6286.24
 [5,] -87.55
 [6,] 47.47
 [7,] 53.44 
[8,] -53.44
 [9,] 61.97 
[10,] 43.77
```
## Závěry:

- Stáda se liší v chovatelské péči o 1972 kg mléka, druhá laktace převyšuje první o 1436 kg mléka. Nejlepší kráva je č. 5 (OPH = +62 kg) a nejhorší je kráva č. 1 (OPH = -88 kg). Genetický rozdíl mezi nimi je 150kg mléka.
- Kráva č. 4 je druhá nejhorší s plemennou hodnotou -53 kg mléka, přestože v rámci ledovaného souboru dosahuje nejvyšší užitkovost (8000 kg mléka). Při pozornějším ledování však zjistíme, že je na druhé laktaci, tzn., že její vysoká užitkovost je dána vyšším stupněm tělesné dospělosti (+ 1436 kg mléka) a je ve stádě s lepší chovatelskou péčí (+ 1927 kg mléka). Jestliže o tyto položky, které jsou dány technikou chovu, se praví její užitkovost, dostane se na podprůměrnou úroveň.
- Naopak její vrstevnice kráva č. 5 je na první laktaci a na druhé laktaci lze tedy u ní očekávat užitkovost 7000 + 1436 = 8436 kg mléka. Kráva č. 5 je proto po korekci +436 kg mléka lepší než kráva č. 4, což činí v plemenné hodnotě rozdíl (v odhadu rozdílu genetického založení) 115 kg mléka (62 + 53).
- U krav č. 2 a č. 5 jsou při odhadu plemenné hodnoty využity vlastní užitkovosti zároveň vzájemný příbuzenský vztah zásluhou společného otce. Jejich plemenné hodnoty jsou proto stanoveny přesněji než u ostatních krav. Plemenná hodnota otce e stanovena na základě užitkovosti těchto dcer a činí +44 kg mléka.
- Jak ukazuje příklad, nelze se při výběru do plemenitby řídit naměřenou užitkovostí, neboť ta je ovlivněna několika činiteli.
- Na základě odhadu plemenných hodnot dáme přednost zařazení do plemenitby krávám podle tohoto pořadí:

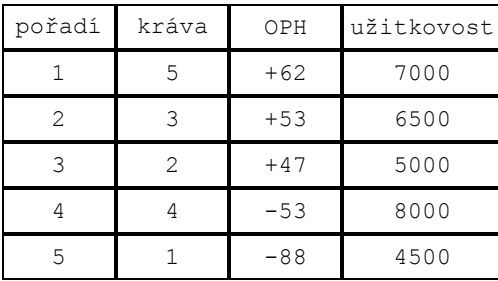

Rozdíly v užitkovostech působené chovatelským prostředím jsou mnohem větší, než genetické rozdíly mezi zvířaty. Naměřená užitkovost je ovlivněna větším počtem významných faktorů, a proto jsou soustavy rovnic složitější a zahrnují více efektů.